المؤسسة العامة للضمان الاجتماعي Social Security Corporation

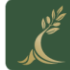

**االصدار االول 1212/21**

**Page 1 of 1**

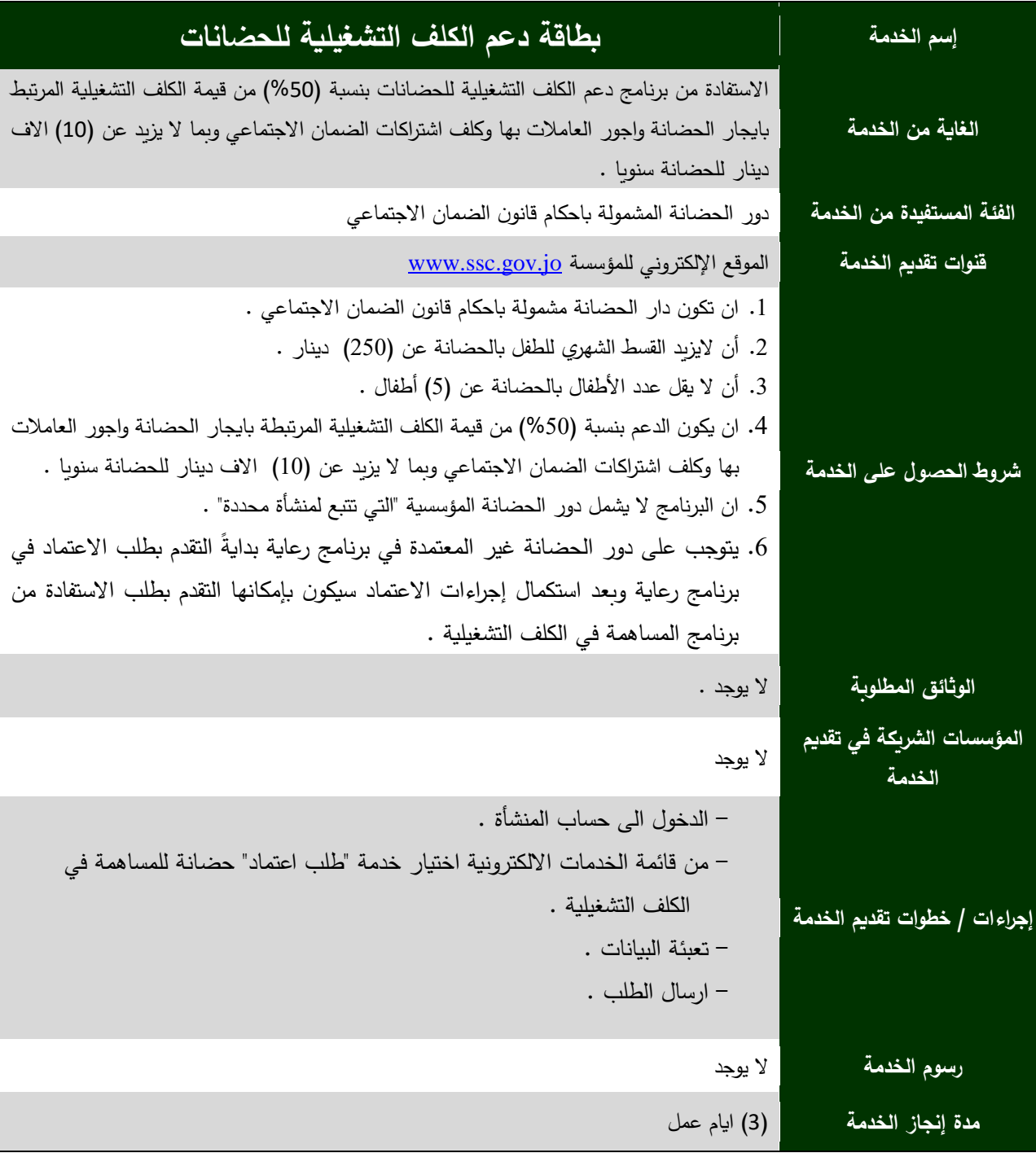

الموقعالالكتروني : <mark>@www.ssc.gov.jo.</mark> كالكتروني : www.ssc.gov.jo

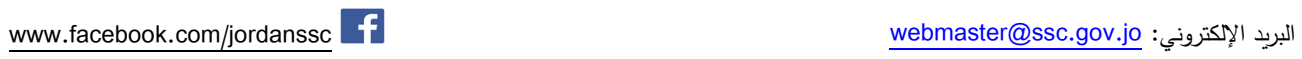